## **ΠΡΟΓΡΑΜΜΑΤΙΣΜΟΣ ΤΗΛΕΧΕΙΡΙΣΤΗΡΙΟΥ DITEC OLD**

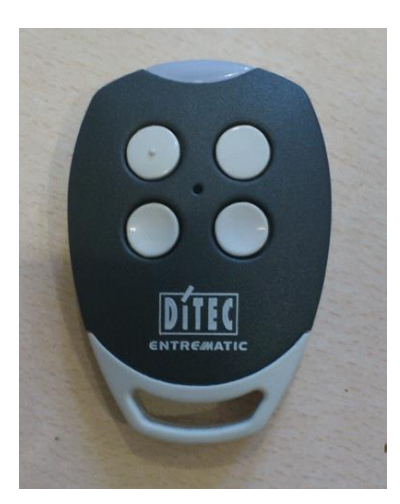

- Πηγαίνουμε κοντά στον δέκτη.
- Πατάμε με ένα μυτερό αντικείμενο στο παλιό τηλεχειριστήριο το μικρό μεσαίο κρυμμένο κουμπάκι για 5 δευτερόλεπτα (έως ότου μείνει αναμμένο το φωτάκι).
- Πατάμε για 10 δευτερόλεπτα το πρώτο κουμπί από το νέο τηλεχειριστήριο.
- Το νέο τηλεχειριστήριο είναι έτοιμο.
- Αφήνουμε το νέο τηλεχειριστήριο για 10 δευτερόλεπτα και ύστερα το δοκιμάζουμε.

## **ΣΤΗΝ ΠΕΡΙΠΤΩΣΗ ΠΟΥ ΔΕΝ ΚΑΤΑΧΩΡΗΘΕΙ Ο ΚΩΔΙΚΟΣ ΜΕ ΑΥΤΟΝ ΤΟΝ ΤΡΟΠΟ ΑΚΟΛΟΥΘΟΥΜΕ ΤΑ ΕΞΗΣ ΒΗΜΑΤΑ:**

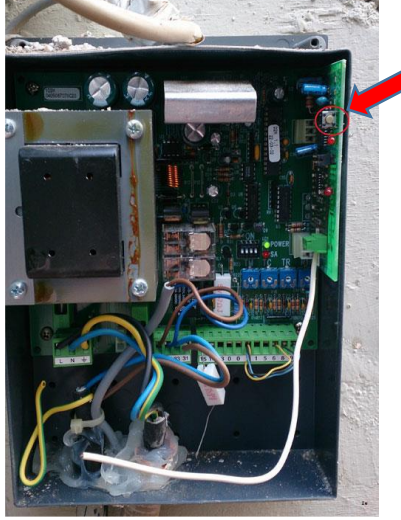

- Ανοίγουμε το κουτάκι «Ditec» που βρίσκεται ο δέκτης του κοντρόλ (όπως βλέπουμε την παραπάνω φωτογραφία).
- Πατάμε μία φορά και για 1 δευτερόλεπτο το κουμπάκι που βρίσκεται σε κύκλο.
- Πατάμε το κουμπί από το νέο τηλεχειριστήριο που θέλουμε να αντιγράψουμε.
- Αρχίζει τότε να αναβοσβήνει το led που βρίσκεται κάτω από το κουμπί στο κόκκινο κύκλο.
- Ο κωδικός έχει καταχωρηθεί στο νέο τηλεχειριστήριο.
- Το αφήνουμε για 10 15 δευτερόλεπτα και ύστερα το δοκιμάζουμε.